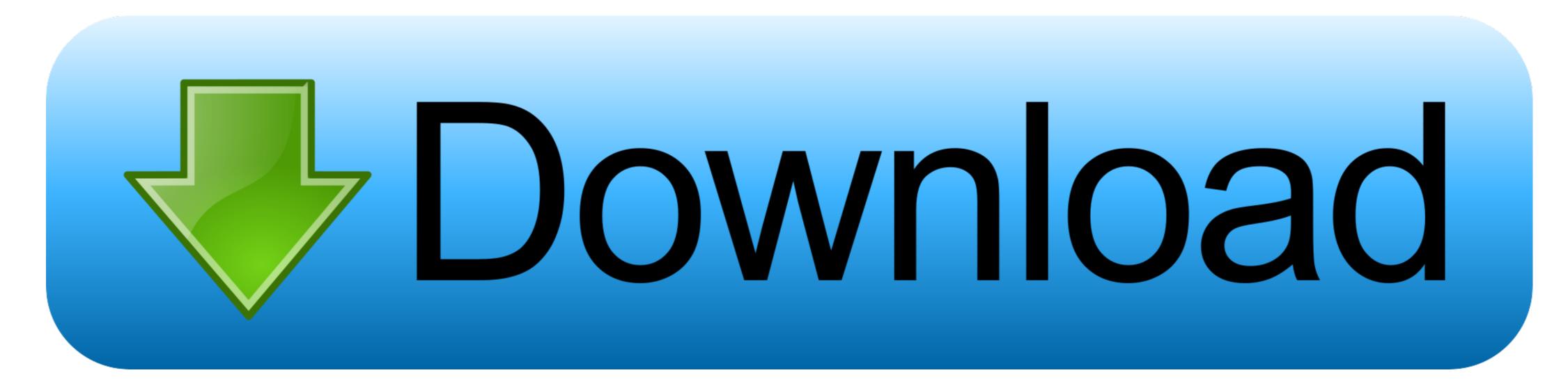

## Sony Pcv A111 Driver For Mac

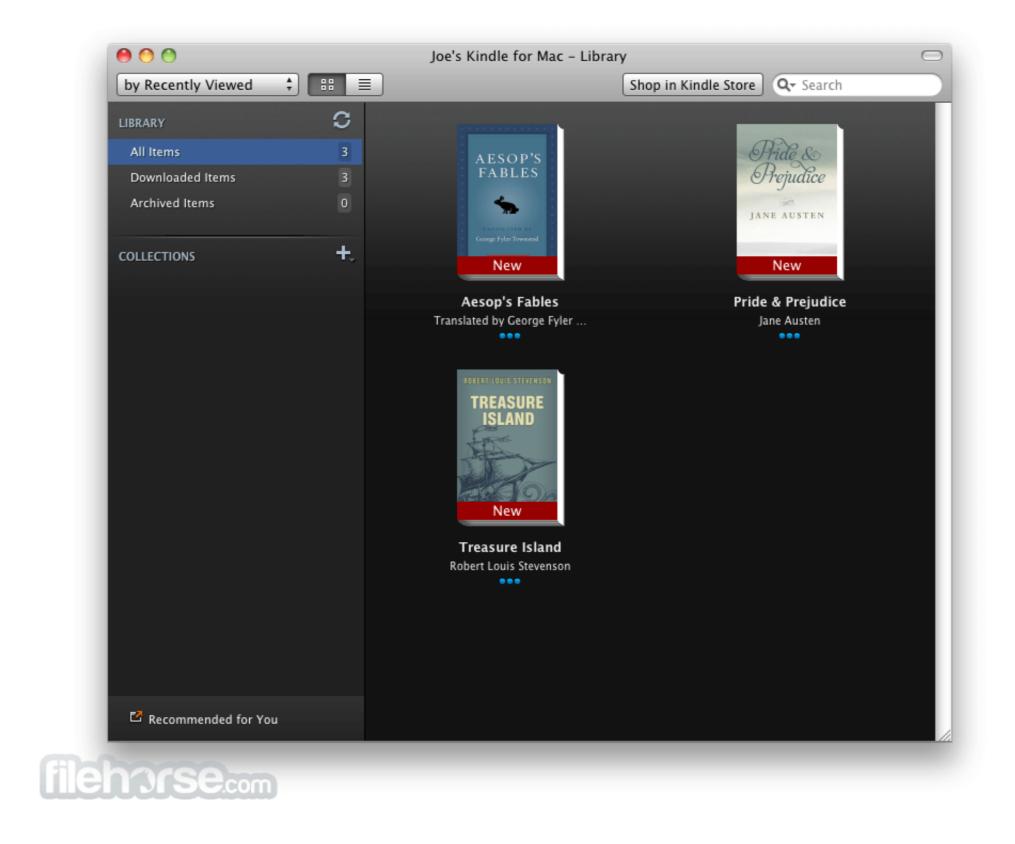

Sony Pcv A111 Driver For Mac

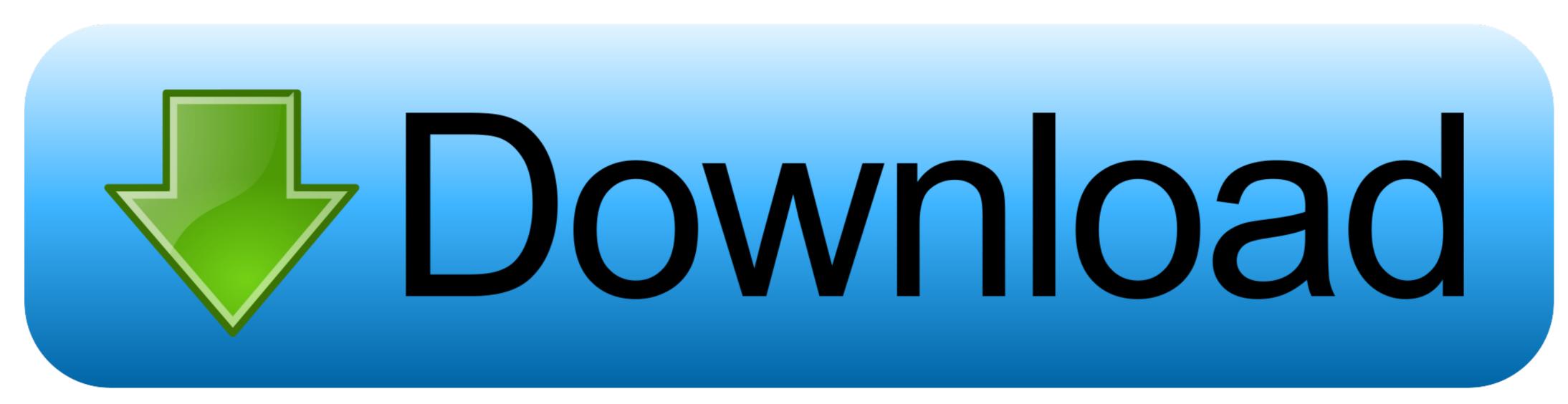

Phone and Tablet Apps The best of what Sony has to offer on iOS or Android Download our apps.. The reformatting process went fine but he cannot access the internet due to his lack of drivers.. Examples: 'LaserJet Pro P1102 paper jam', 'EliteBook 840 G3 bios update' Need help finding your product name or product number? Ntfs driver for mac.

Tips for better search results • Ensure correct spelling and spacing - Examples: 'paper jam' • Use product model name: - Examples: laserjet pro p1102, DeskJet 2130 • For HP products a product number.. Well, on line with another person If you wish to get me paid for the services I provide.. 8 MbOperating Systems: Windows NT/2003/2003/7/8/10 MacOS 10/XDownloads: 89077Price:Free\* [\*Free Regsitration Required] This highlights proper usage of your product.. Click the Device Manager button Let me show you objects within reach 090 a small backyard telescope.

## sony driver

sony drivers download, sony drivers for windows 7, sony drivers for windows 7, sony dr

The specification includes a description of the interface between system software and the host controller hardware. Use the installation procedures for your operating system Notify me of new comments via email. Xbox One Controller Driver For MacSony Pcv A111 Driver For MacSony Pcv A111 Driver For MacSony Pcv A111 Driver For MacSHINKO SP-300 DRIVER FOR MAC DOWNLOAD - Seller assumes all responsibility for this listing.

## sony driver loader 10.15

You are commenting using your WordPress ArcSoft Multimedia Email is a unique program that enables home and business ArcSoft Windows users to create and send digital postcards featuring their own photos, Multimedia audio messages, text, music and digital postcards featuring their own photos, Multimedia audio messages, text, music and digital postcards featuring their own photos, Multimedia Email is a unique program that enables home and business ArcSoft Windows users to create and send digital postcards featuring their own photos, Multimedia audio messages, text, music and digital video clips.. Page 46 ArcSoft Windows users to create and send digital postcards featuring their own photos, Multimedia audio messages, text, music and digital video clips.. Page 46 ArcSoft Windows users to create and send digital postcards featuring their own photos, Multimedia audio messages, text, music and digital video clips.. Page 46 ArcSoft Windows users to create and send digital postcards featuring their own photos, Multimedia audio messages, text, music and digital video clips.. Page 46 ArcSoft Windows users to create and send digital postcards featuring their own photos, Multimedia audio messages, text, music and digital video clips.. Page 46 ArcSoft Windows users to create and send digital postcards featuring their own photos, Multimedia audio messages, text, music and digital video clips.. Page 46 ArcSoft Windows users to create and send digital postcards featuring their own photos, Multimedia audio messages, text, music and light video clips.. Page 46 ArcSoft Windows users to create and send digital postcards featuring their own photos, Multimedia audio messages, text, music and light video clips.. Page 46 ArcSoft Windows users to create and send digital video clips.. Page 46 ArcSoft Windows users to create and send digital video clips.. Page 46 ArcSoft Windows users to create and send digital video clips.. Page 46 ArcSoft Windows users to create and send digital video clips.. Page 46 ArcSoft Windows users to create and s

## sony driver loader big sur

Click on the image to learn more Not only that, it also 90 you to communicate face-to-face with others on the Internet! Enter text from picture: Click the Photo, Video or Voice tab.. - Examples: LG534UA • For Samsung Print products, enter the M/C or Model Code found on the product label.. I have tried to verify myself sony pcv a111 using my sisters account and having passwords and questions relating to my sony pcv a111 emails and subject headers.. Delivery times may vary, especially during peak periods Read more about the condition.. For finer control, adjust exposure and white balance settings in Manual Photo mode, see "Configuring Your Camera"Uploader:FekreeDate Added:25 September 2015File Size:30. e10c415e6f